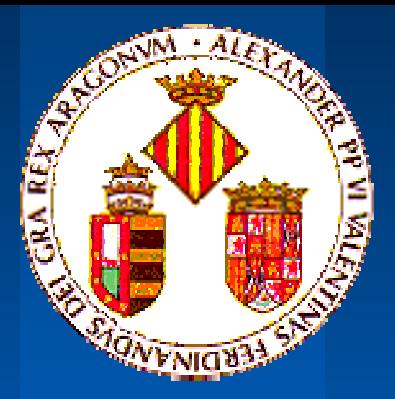

# Servicio de "Tutorías Virtuales" en la Universidad de Valencia

#### -UNED-

**Pedro Morillo Tena (UV-I.Robótica) Marcos Fernández (UV-I.Robótica) Vicente Cerverón (UV) Ricardo Ferris (UV)**

# Índice Presentación : Índice Presentación :

**• Motivación y objetivos • Consideraciones generales • Requisitos Usuario. Especificaciones** z **Análisis Sistema** z **Diseño Sistema. Cliente/Servidor • Implementaciones. Cgi, Applet, RMI, ...** z **Resultados** z **Conclusiones y Trabajo Futuro**

# Motivaciones

- z **Universidad Virtual Universidad Virtual**
	- **Imposibilidad de accesos a campus**
		- **Geográficos**
		- **Laborales**
		- **Ambientales**
	- **Tutorías Virtuales + Gestor Videoconferencia**
- $\bullet$  **Problemática de la U.V.: Problemática de la U.V.:**
	- $\mathcal{L}_{\mathcal{A}}$ **Campus Distribuidos**
	- **N.P.E.**
- $\bullet$ **Java como lenguaje en Internet Java como lenguaje en Internet**

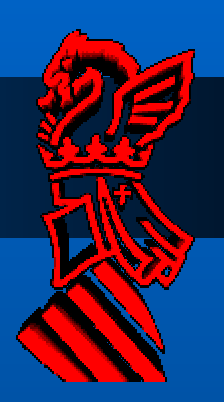

# Objetivos principales

z **Puesta en marcha de un SGTV en UV Puesta en marcha de un SGTV en UV**

- Ilustración, V/I, de los 3 mecanismos principales de implementación en Java.
- Preparación y configuración servidor web con especificaciones mínimas del protocolo "http".
- Estudio de la división de los E.P. de aplicaciones Java en subsistemas distribuidos en red.
- **Verificar el "performance" de JDBC.**

### Conceptos y Consideraciones Cliente-Servidor, Arquitectura de sistema

#### Arquitectura a Banda (tiers): **Clientes+Servidores( Clientes+Servidores(Obj. +Inf.)**

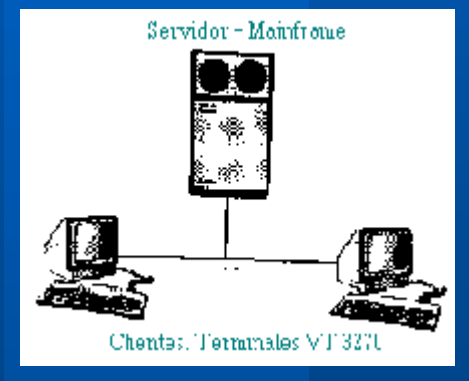

#### *1-tier*

- Más antiguo ('80)
- Toda carga en servidor
- Terminales "tontos"
- Mala escalabilidad

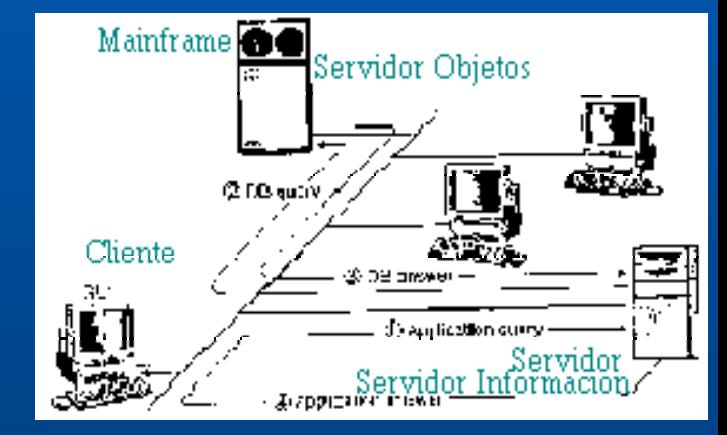

#### *2-tier*

- Nacimiento real C/S
- >Repartición de carga
- Bloqueos.
- No SSDD

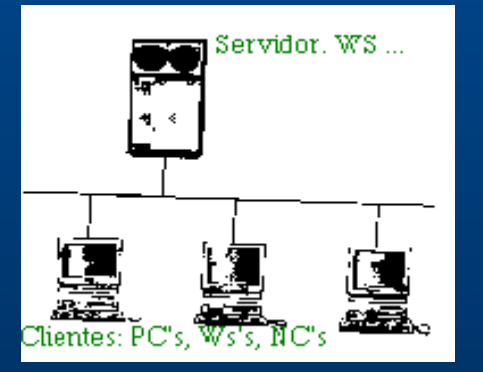

#### *3-tier*

- •Paradigma real de SSDD
- •Aparece Servidor Objetos
- •Descarga a Cliente/Servidor y Red
- •Liberación tipo almacén físico
- •Mejor logística, seguridad (por bajos bloqueos) y eficiencia

### Requisitos Usuario. Especificación Sistema

**Requisitos de usuario:** Procedimiento encuestas **.Aplicación funcionando sobre Internet** •**Visualización con navegadores típicos actuales** •**Sin necesidad de lanzamientos de plug-ins adicionales** •**No lanzamiento de cookies** •**Al menos en computadores con conexión RTB**

#### *Funcionalidad ejemplo*:

**Asignatura**: Gestión de Bases de Datos *Fecha*: 23/4/98*Usuario*: Silvia Quesada Sesmero *Identificador* pregunta: 21

*Pregunta*: ¿Es Postgress una base de datos orientada a objeto? **Respuesta**: Realmente no, pese a que incorpore ciertos mecanismos que le ofrezcan una apariencia de orientación a objetos hemos de catalogarla como Base de Datos Relacional Extendida.**Comentario 1** - Jose Serrano - Pero, nosotros en prácticas hemos trabajado heredando tablas y hemos hechos referencias a OID's. ¿Cómo es eso? **Comentario 2** - J.J Relaño – Es por eso que sigue siendo relacional, aun continua con la idea de tabla y no admite notación "punto" como Poet o Versant.

## Especificaciones del sistema Especificaciones del sistema

•**Aplicación C/S sobre TCP/IP siguiendo protocolo http** •**Cualquier tipo de cliente (PC laboratorio, casa, Ws,..)** •**Sin restricciones a priori para el servidor** •**2 tipos de usuarios** •*Interfaz de entrada común para todo tipo de usuario*

- $\bullet$ **Consulta al SGTV**
- $\bullet$  **Búsqueda temas publicados**
	- **Búsqueda exhaustiva**
	- **Búsqueda por ítems**
- $\bullet$ **Realización de comentarios**
- $\bullet$ **Visualización profesores guardia**
- $\bullet$ **Consulta al SGTV**
- $\bullet$ **Respuesta a preguntas por e-mail**
- $\bullet$ **Borrado respuestas descatalogadas**
- $\bullet$  **Búsqueda temas publicados**
	- **Búsqueda exhaustiva**
	- **Búsqueda por ítems**
- $\bullet$ **Realización de comentarios**

## Materiales y Métodos

#### **Sistema y servidores**

• *Dependencia de la disponiblidad* •*P200 y 32 MB RAM con Linux Red Hat 5.0 y servidor Apache* •*PMMX 250 y 128 MB RAM con WNT 4.0 Server y servidor IIS* •*Silicon Graphics O2 con 64 Mb y servidor Silicon Graphics O2 con 64 Mb y servidor Netscape Fastrack Netscape Fastrack 2.13* •*Elección motivos:* 

•*Novedad académica*

•*Coste*

•*Licencias de uso*

•*Portabilidad hacia el proyecto piloto*

•Elección MiniSQL 2.0 de Hughes Technologies

- **Coste 0 en desarrollo**
- **Empleo de ANSI-SQL**
- **Seguridad Look-up host** • Drivers ODBC y JDBC conexión

### **Gestor Base de Dato**

• Soporte de hasta 214 usuarios

• Alta portabilidad por fuentes

# Análisis y Diseño Análisis y Diseño **Decisiones**

### Análisis OMT. Rumbaugh:

•Modelo de objetos •Modelo dinámico•Modelo funcional

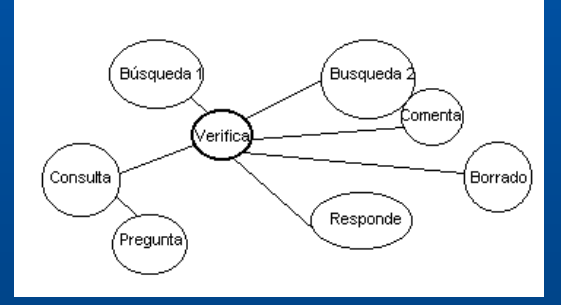

### •*Distribución en estrella*

•Presencia de core•Existen subsistema inherentemente concurrentes**•Pese a ello, no consideración de hilos** 

**1/2**

### •*Organización de subsistemas en secuencias*

Disposición híbrida partición vertical y horizontal

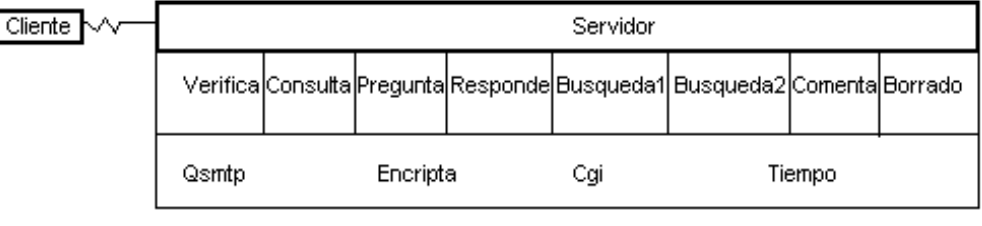

# Análisis y Diseño Análisis y Diseño **Decisiones 2/2**

### •*Modelo entidad-relación:*

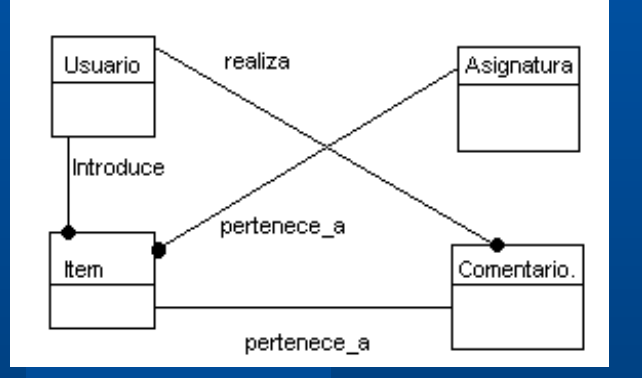

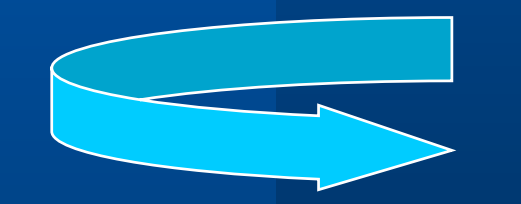

#### Base de datos relacional

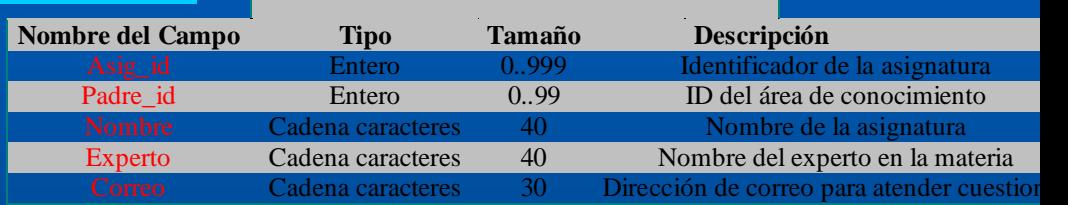

*Tabla ASIGNATURA*

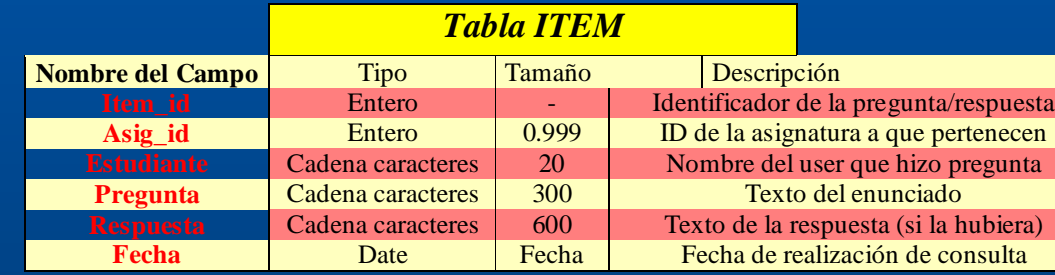

#### *Tabla COMENTARIO*

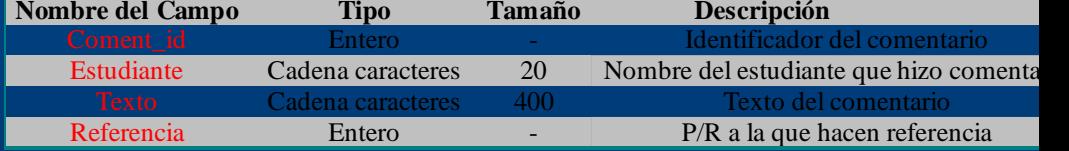

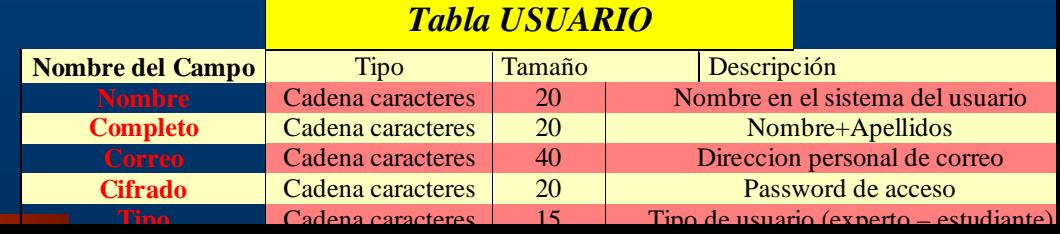

# Implementación 1. Cgi's

#### **Requisitos desarrollo:**

•Configuración servidor web •Tipología y scripts •Directorio de ejecución •Directorio de acceso restringido •REMOTE\_USER

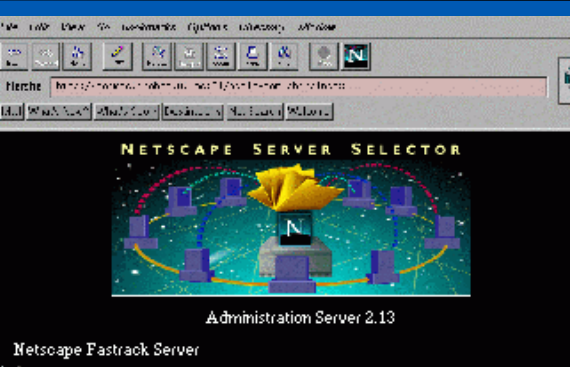

 $1/2$ 

Configure Administrator

- Envío de mail siguiendo protocolo SMTP
- Forms de html. POST
	- •Variables
	- •Codificación URL
	- •Procesamiento
- Modo trabajo base de datos

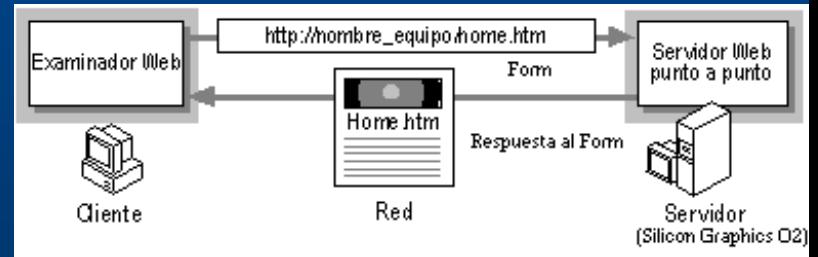

deimos

# Implementación 1. Cgi's

2/2

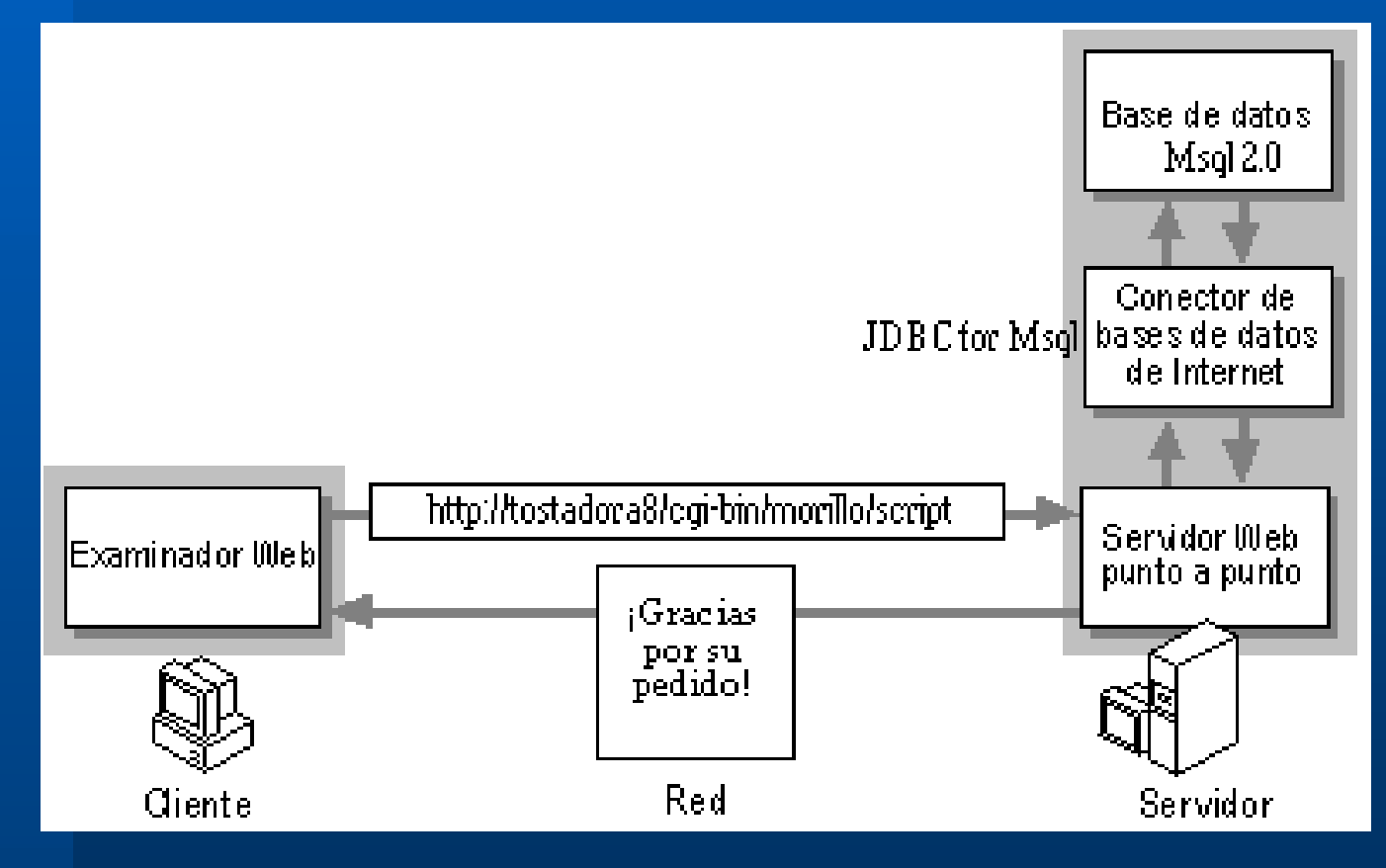

# Implementación 2. Applet

**Requisitos desarrollo:**

•Balance de cargas •Navegador cliente. <APPLET CODE= nombre\_de\_clases.class></APPLET> •Funcionalidad del servidor web minimalista •Servidor en escucha por puerto 1114 •Metodología de aplicación basada en paneles y cards •Empleo de AWT 1.1 •Modo de trabajo de Base de Datos

# Implementación 2. Applet

#### Esquema de funcionamiento

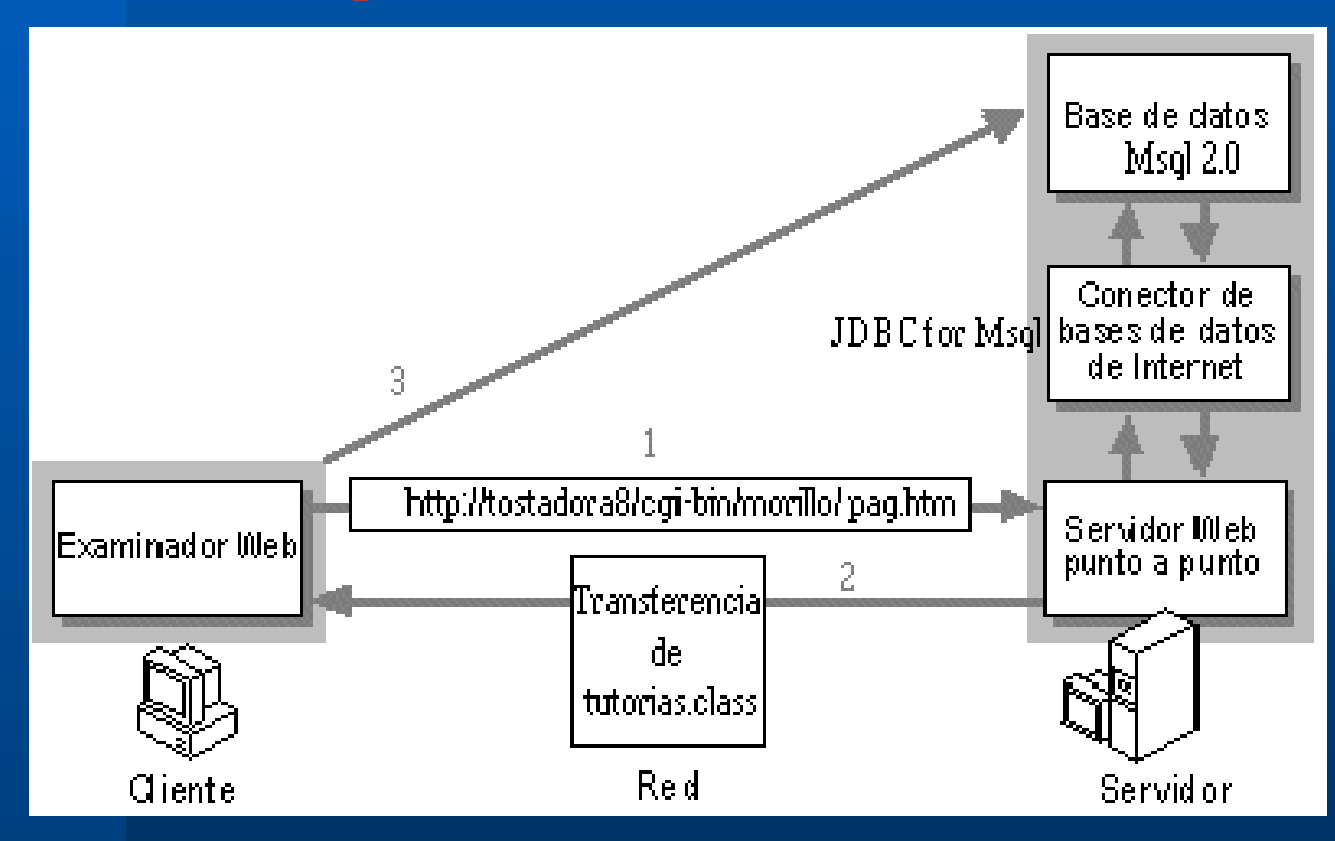

#### Implementación 3 4. RMI

•Elección del subsistema de seguridad. Jcript() •Sistemas distribuidos •Componentes •RMI y CORBA •Proceso y metodología

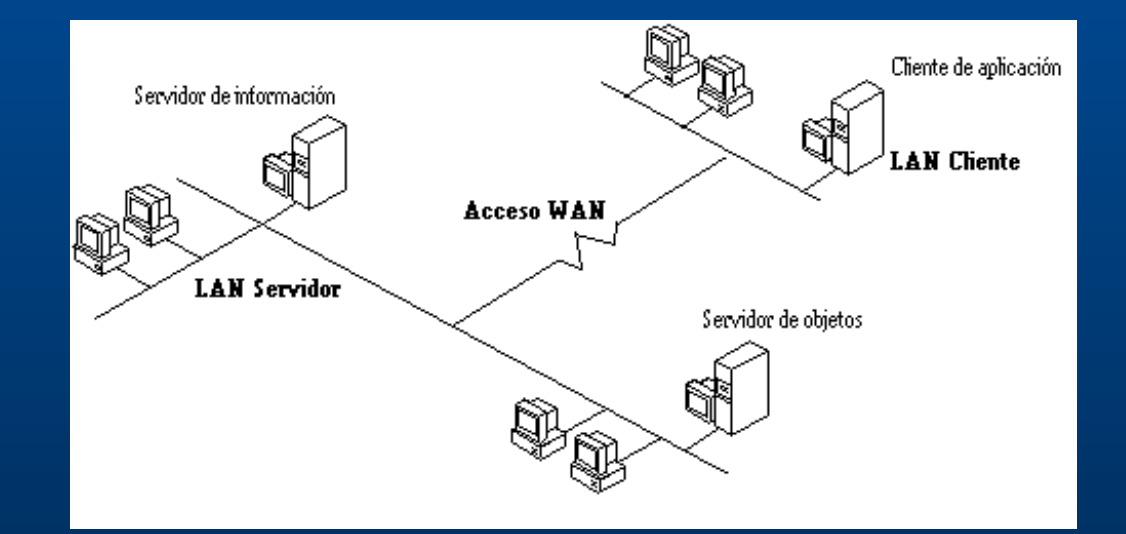

## Resultados Resultados *Resultados temporales:*

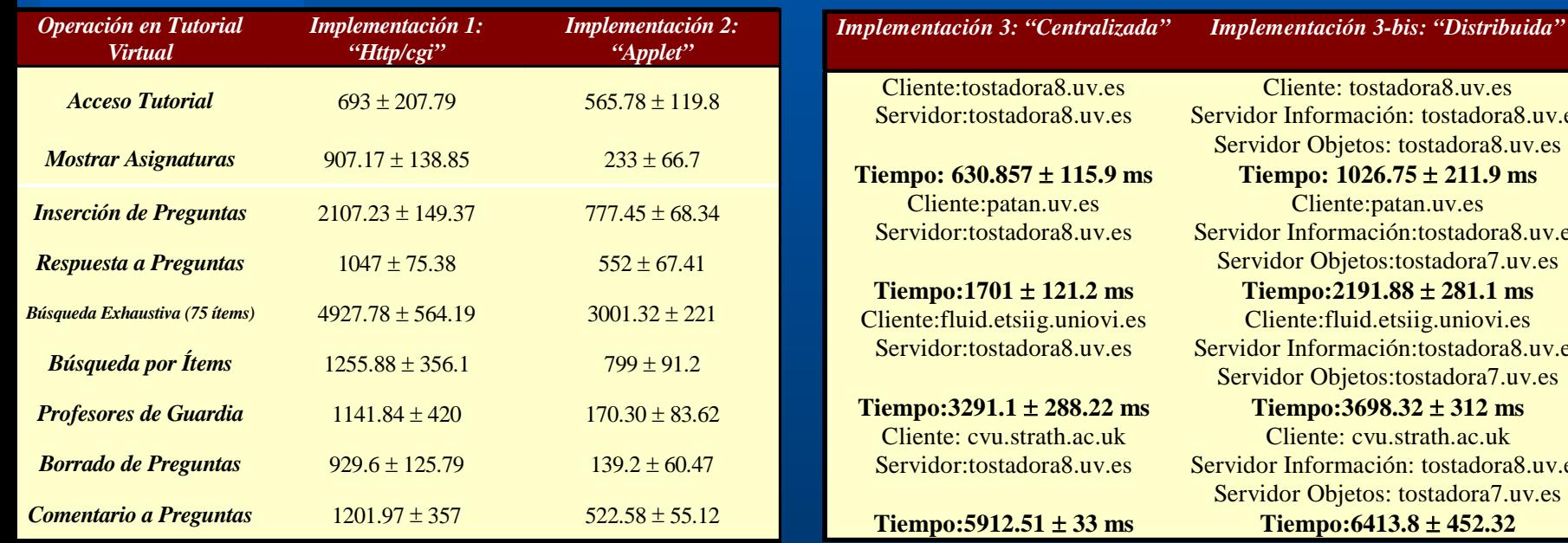

Servidor Objetos: tostadora8.uv.es **Tiempo: 1026.75** ± **211.9 ms** Cliente:patan.uv.es Servidor Información:tostadora8.uv.esServidor Objetos:tostadora7.uv.es **Tiempo:2191.88** ± **281.1 ms** Cliente:fluid.etsiig.uniovi.es Servidor Información:tostadora8.uv.esServidor Objetos:tostadora7.uv.es **Tiempo:3698.32** ± **312 ms** Cliente: cvu.strath.ac.ukServidor Información: tostadora8.uv.esServidor Objetos: tostadora7.uv.es **Tiempo:6413.8** ± **452.32**

Cliente: tostadora8.uv.esServidor Información: tostadora8.uv.es

Tiempos de operaciones (ms) "cgi" vs "applet" Tiempos (ms) de accesos remotos

## Resultados Resultados *Proyecto Piloto*

2/3

- Servicio de SGTV en la Universidad de Valencia.
- -Dirigido a : Conjunto restringido de asignaturas de titulaciones Ingeniería Informática Ingeniería Técnica en Telecomunicaciones. -Servidor: Silicon Graphics Origin 200.
- -Oferta de implementaciones.

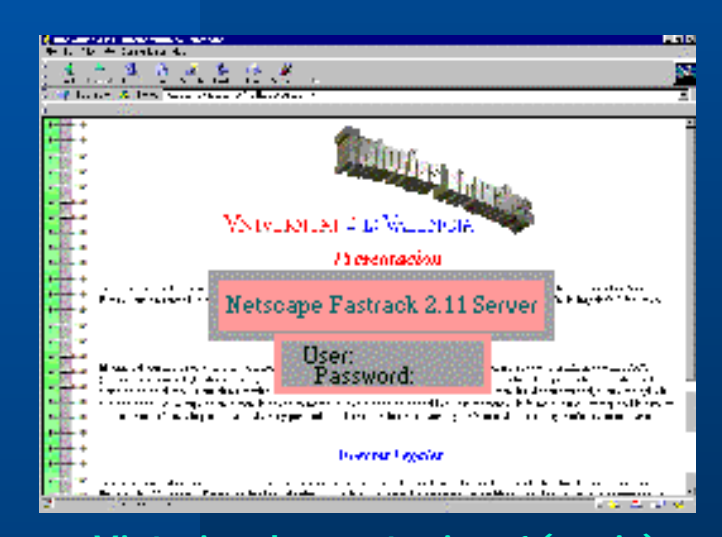

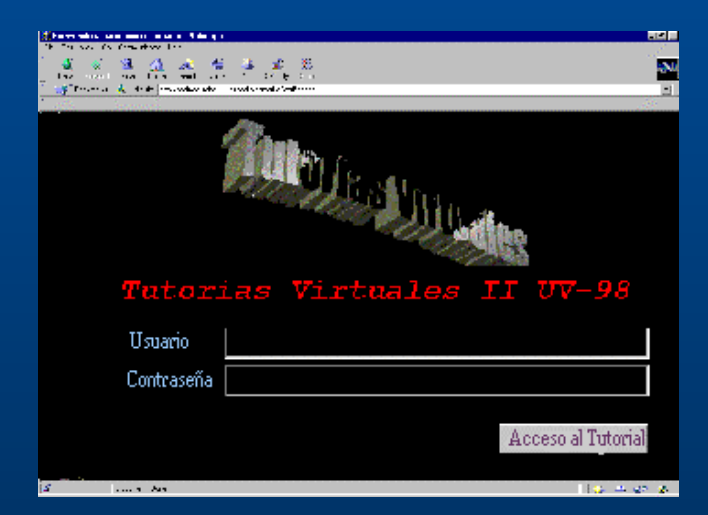

**Vista implementacion 1("cgi") Vista implementacion 2("applet")**

## Resultados Resultados *Consultas al servidor*

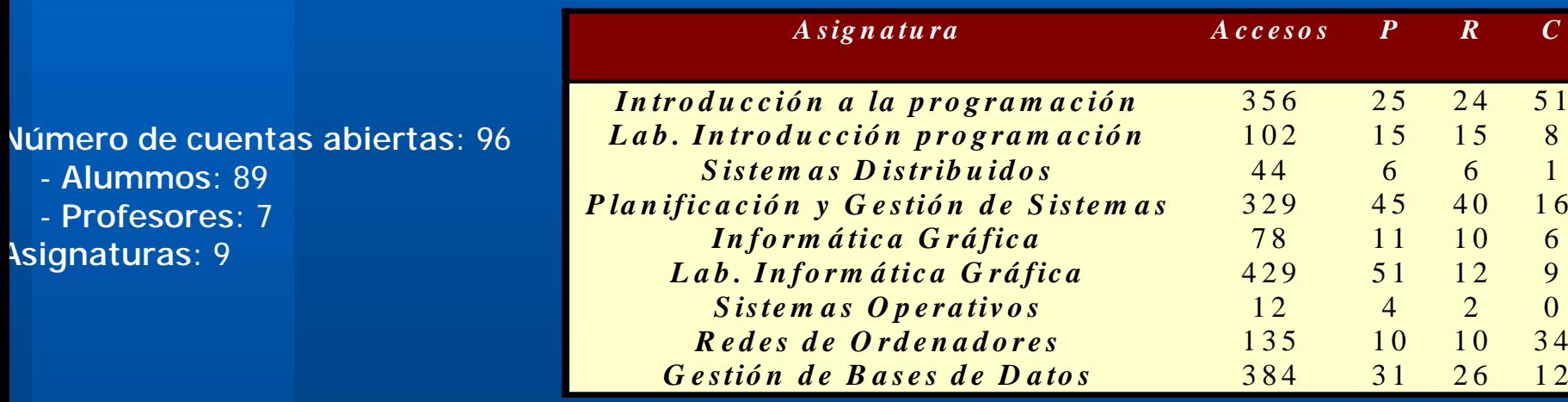

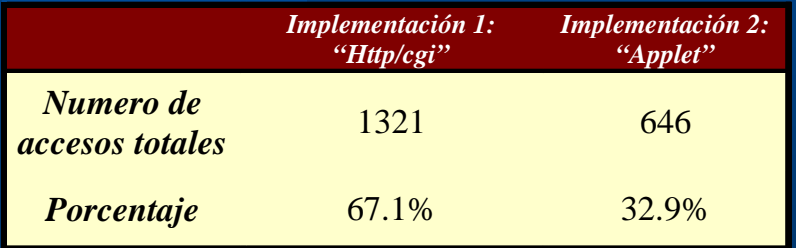

**Tabla de acceso a implementaciones**

#### **Tiempos (ms) de accesos remotos**

P: nº preguntas R: nº respuestas C: nº comentarios

### Conclusiones finales

z

 **Puesta en marcha de un SGTV en la UV para 98 Puesta en marcha de un SGTV en la UV para 98 -99 Implementación sistema atendiendo a 3 esquemas C/S Configuración exitosa de un servidor web para ejecución cgi con java Desarrollo aplicación usuario multiventana con AWT 1.1 Extrapolación resultados para V/I Demostrar parcialización en subsistemas distribuidos Dotar de seguridad UNIX a un applet Mostrar idoneidad BdD relacional e interfaz JDBC a bajo coste (POSIX)**

## Trabajo futuro

### **• Ampliación del SGTV:**

- $\mathcal{L}_{\mathcal{A}}$  , where  $\mathcal{L}_{\mathcal{A}}$  is the set of the set of the set of the set of the set of the set of the set of the set of the set of the set of the set of the set of the set of the set of the set of the set of the **Fase 2: Plan de estudios Campus Ciencias. Fase 2**
- $\mathcal{L}_{\mathcal{A}}$  , where  $\mathcal{L}_{\mathcal{A}}$  is the set of the set of the set of the set of the set of the set of the set of the set of the set of the set of the set of the set of the set of the set of the set of the set of the **Fase 3: Resto plan de estudios de la UV. Fase 3**
- **Modificar el esquema de entorno distribuido para tareas críticas. C++ - Corba.**
- **Migración del esquema físico hacia BdD orientadas a objetos.**
- **Búsqueda, del posible punto inflexión en la ganancia del entorno distribuido.**